#### Data Structures

#### Alexandre DavidB2-206

#### How to Represent Sets?

- **Finite dynamic sets, to be more precise.**
- **Operations on these sets:** 
	- search,
	- **u** insert,
	- delete,
	- **Find minimum**
	- **find maximum**
	- SUCCeSSOr,
	- predecessor...

Efficiently in function of the type of use of the set.

#### Particular Cases

- **If only insert, delete, and test** membership, then such a dynamic set is called a dictionary.
- **Service Service** ■ Best way to implement a set depends on the needed operations.
- **Service Service No perfect set for everything.**

#### Examples of Dynamic Sets

- **Heaps.**
- **Stacks, queues, linked lists.**
- Hash tables.
- **Binary search trees.**
- Red-black trees (particular balanced binary search tree).
- **In general, they use pointers.**

### Stacks and Queues

- **Specify which element the delete operation** removes:
	- stacks = LIFO (last-in, first-out)
	- queues = FIFO (first-in, first-out)
- **Service Service Insert operation called push or enqueue.**
- **Delete operation called pop or dequeue.**
- ■ Can be implemented with an array.
- **Insert and delete in**  $O(1)$ **.**

### **Stack Operations**

**stack\_empty**(S): // test emptiness **return** top(S) == 0 // index of last element

```
\n
$$
\begin{array}{c}\n \text{pop}(S):\n \text{if stack\_empty}(S) \text{ then error} \\
 \text{top}(S) = \text{top}(S) + 1 \\
 \text{S[top(S)] = x}\n \end{array}
$$
\n\quad\n $\begin{array}{c}\n \text{pop}(S):\n \text{if stock\_empty}(S) \text{ then error} \\
 \text{else}\n \end{array}$ \n\quad\n $\begin{array}{c}\n \text{top}(S) = \text{top}(S) - 1 \\
 \text{return } \text{S[top(S) + 1]}\n \end{array}$ \n
```

Pseudo-code is abstract and does not address the issue of limited arrays [1..n].

**!**

#### **Stack Operations**

**stack\_empty**(S): // test emptiness **return** top(S) == 0 // index of last element

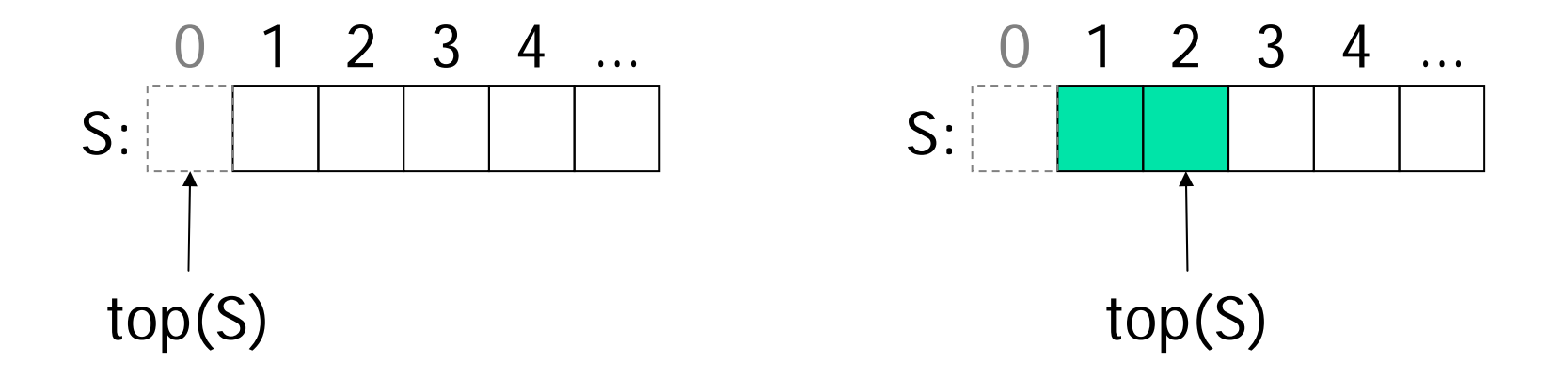

Empty: 0 element. Not empty: 2 elements.

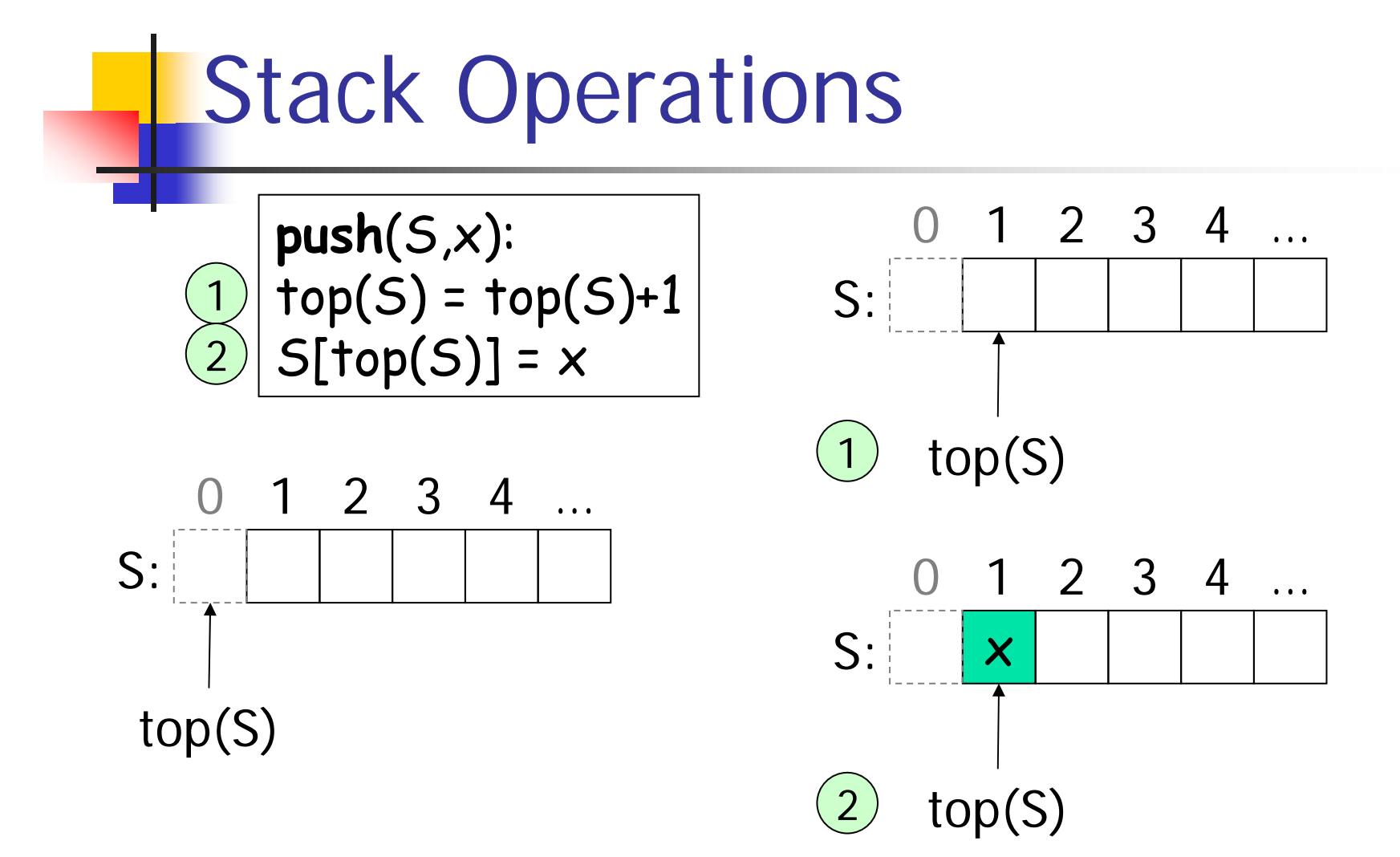

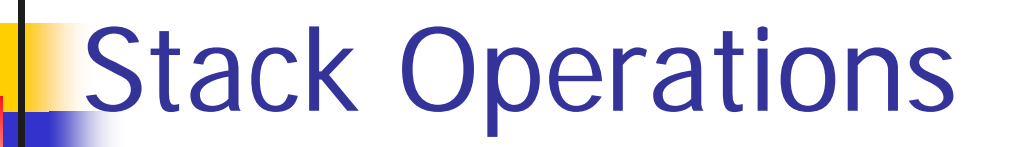

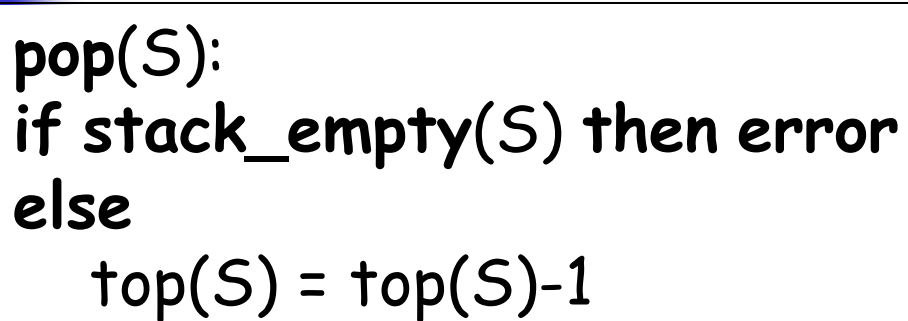

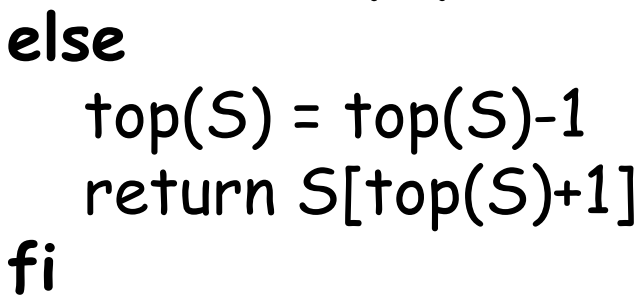

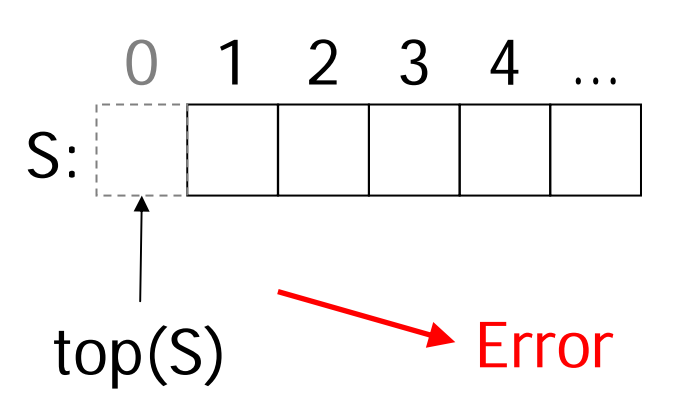

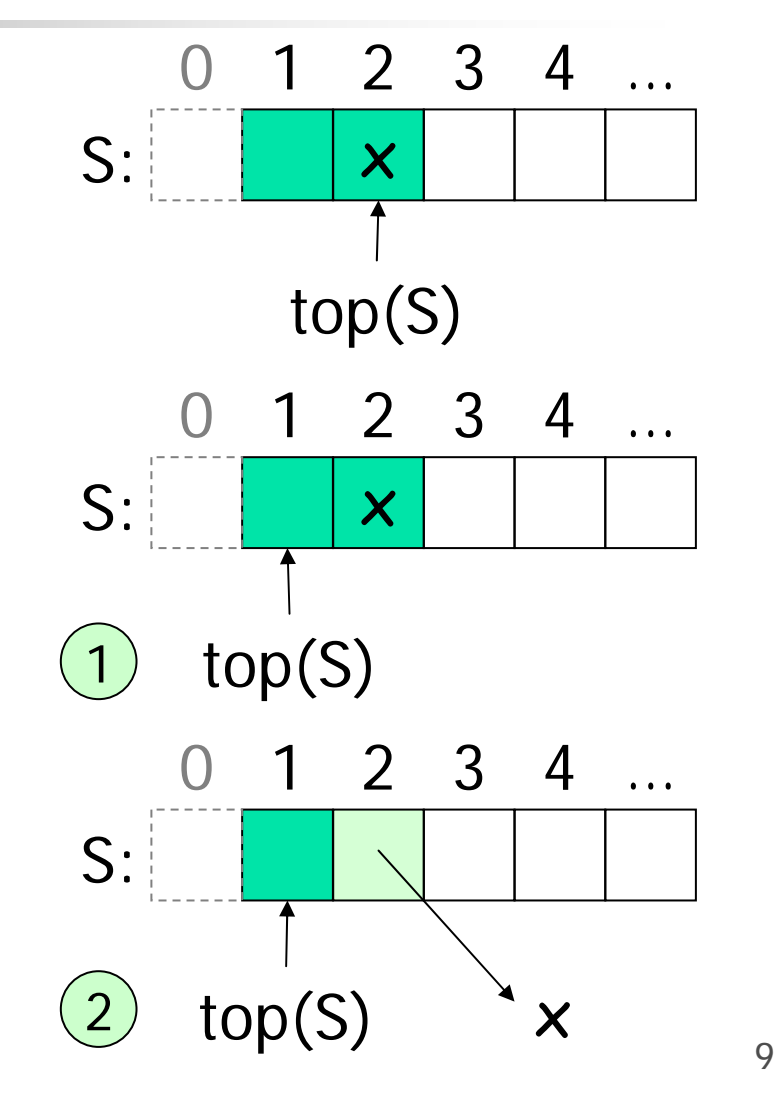

1

2

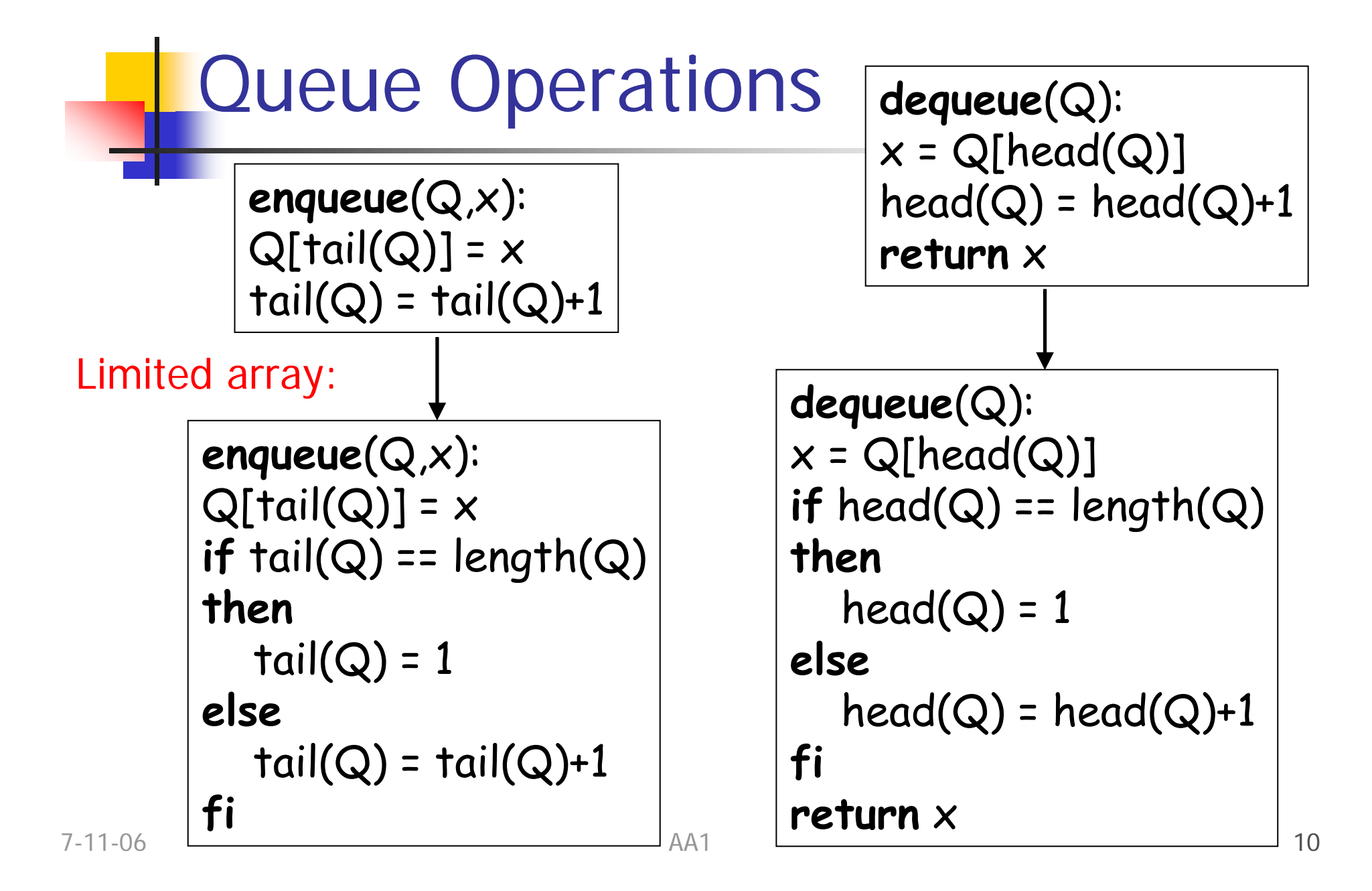

### Queue Operations

Operations are circular, i.e., modulo the size:

**enqueue**(Q,x):  $Q[tail(Q)] = x$  $tail(Q) = (tail(Q)+1)\% length(A) + 1$ 

**dequeue**(Q):  $x = Q[head(Q)]$  $head(Q) = (head(Q)+1)$ %length $(A) + 1$ **return** x

**!** Underflow/overflow not detected.

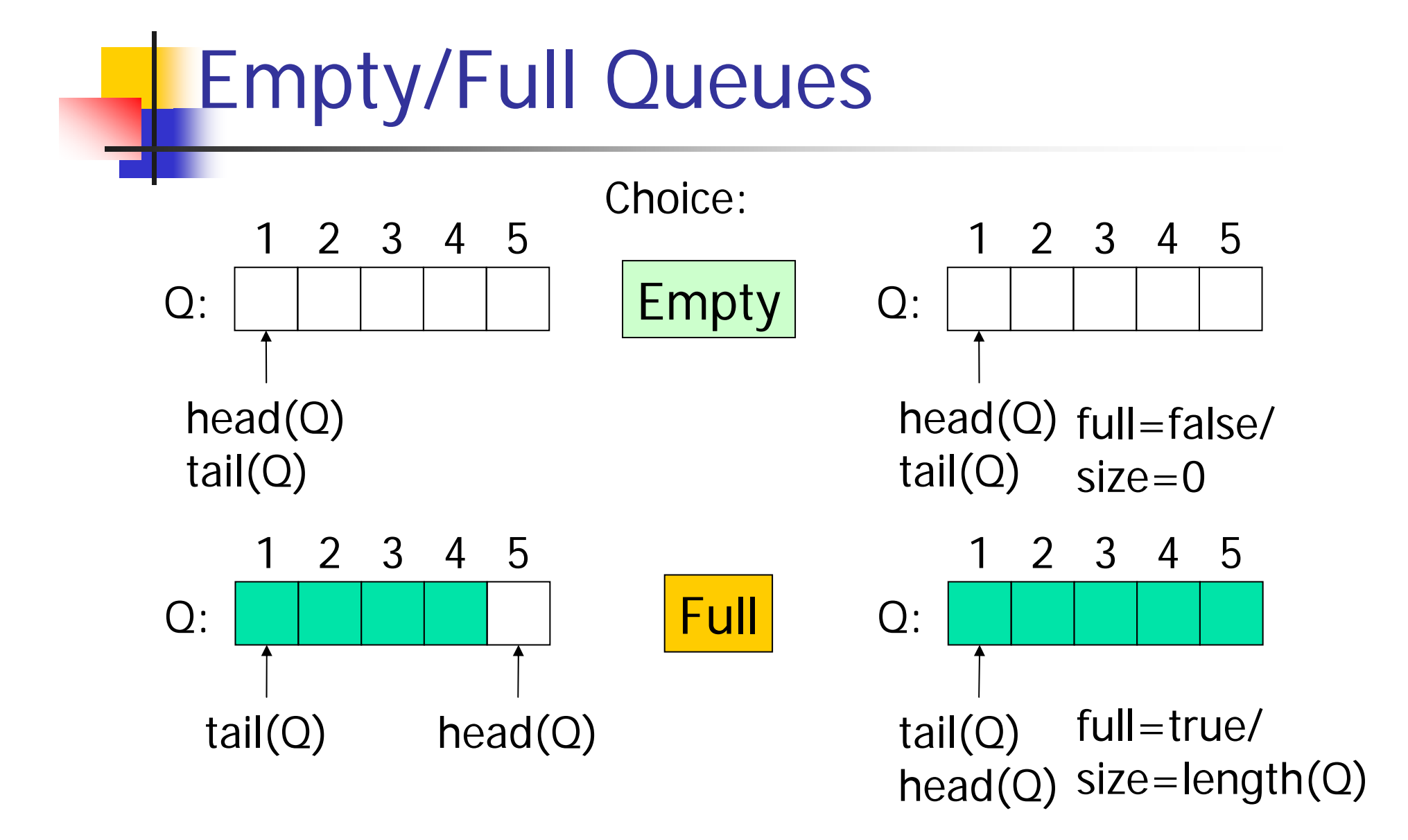

Empty/Full Queue 12 3 4 5  $\rm{O}$  : head(Q) tail(Q) 12 3 4 5  $\rm{O}$  : tail(Q) head(Q) **queue\_full**(Q): **return**

**queue\_empty**(Q):  $r$ **eturn** head( $Q$ ) == tail( $Q$ )

**queue\_next**(Q,i): **return** (i+1)%length(Q) + 1

**queue\_next**(Q,head(Q)) == tail(Q)

#### Queue Operations - Revisited

**enqueue**(Q,x): **if queue\_full**(Q) **then error**  $Q[tail(Q)] = x$  $tail(Q)$  =  $queue\_next(Q, tail(Q))$ 

**dequeue**(Q): **if queue\_empty**(Q) **then error**  $x = Q[head(Q)]$ head(Q) = **queue\_next**(Q,head) **return** x

#### Stacks/Queues

- **In practice array [0..n-1], be careful.**
- **Niew stacks as bounded stacks and queues** as pies.

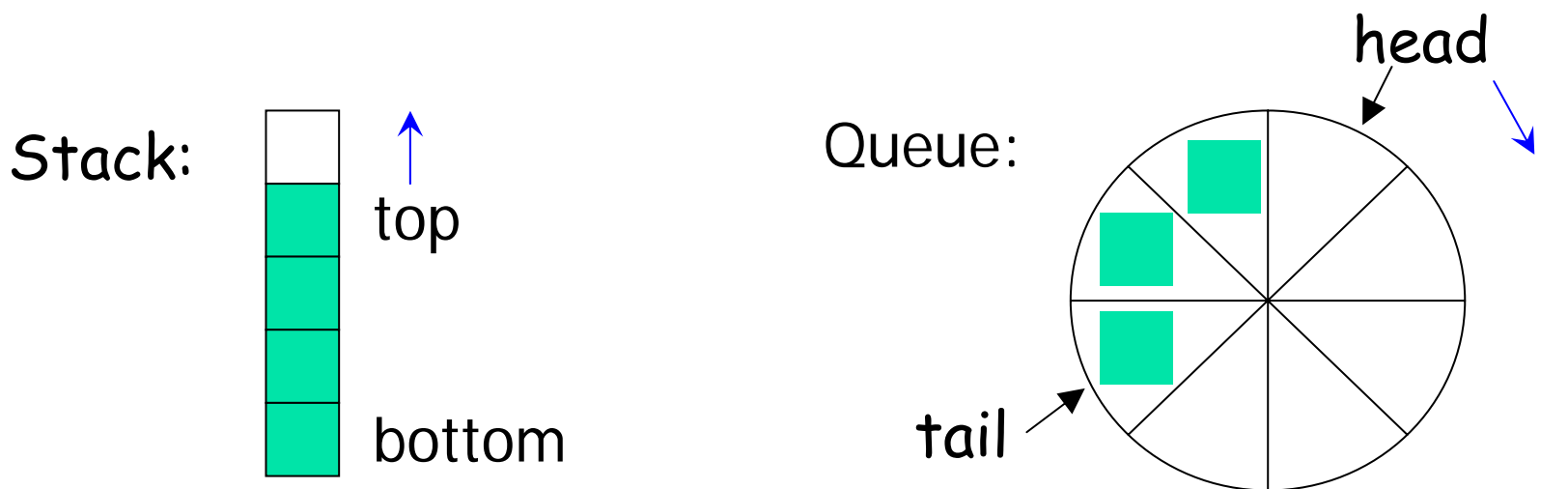

### Linked Lists

- **Linear structure, order given by pointers.**
- **Singly linked & doubly linked lists.** 
	- **Singly linked = uni-directional.**
	- **Double linked = bi-directional.**
- **Lists = head + tail + elements of the list** (typically called nodes  $=$  key  $+$  next  $+$ previous).

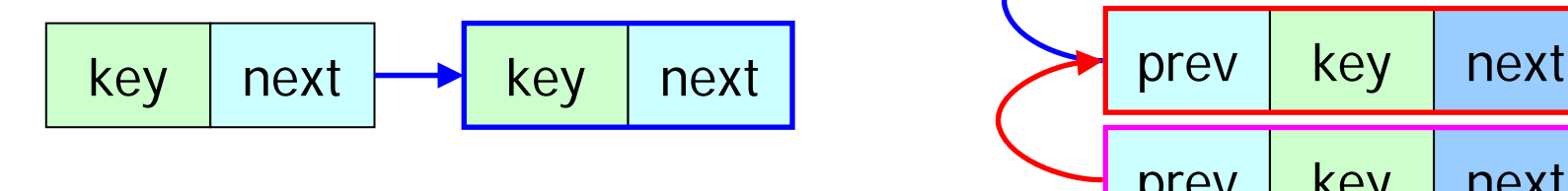

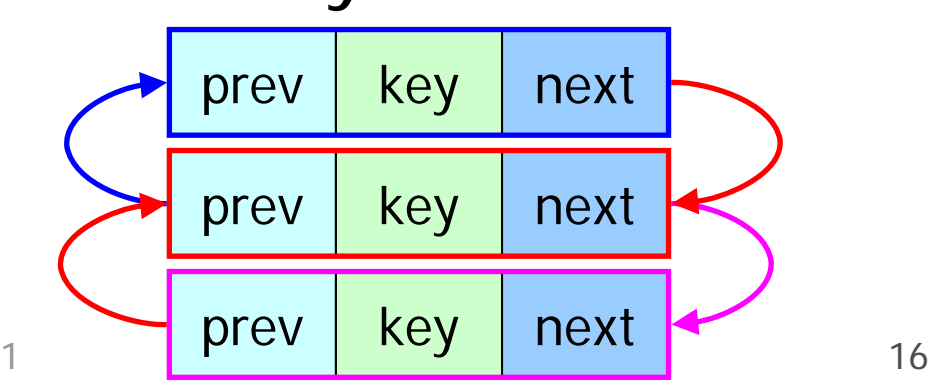

Lists - Search

**List\_search**(L,k):  $x = head(L)$ **while** x != NIL **and** key(x) != k **do**  $x = next(x)$ **done return** xNIL: special value, i.e., NULL pointer.

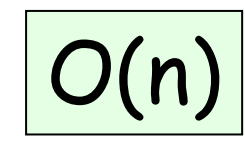

 $\begin{array}{c|c} \mathsf{O}(n) & \mathsf{Returns} & \textsf{NIL} \textsf{ or the element} \ \times \textsf{ of the list s.t. } \mathsf{key}(x) = = k. \end{array}$ 

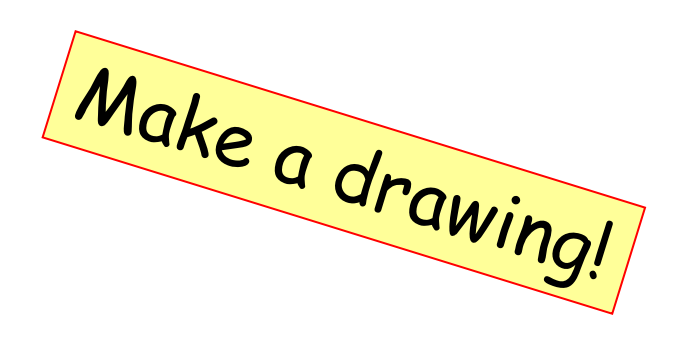

Lists - Insert

List.insert1(L, x):

\n
$$
\boxed{1} \text{next}(x) = \text{head}(L)
$$

\n
$$
\boxed{2} \text{head}(L) = x
$$

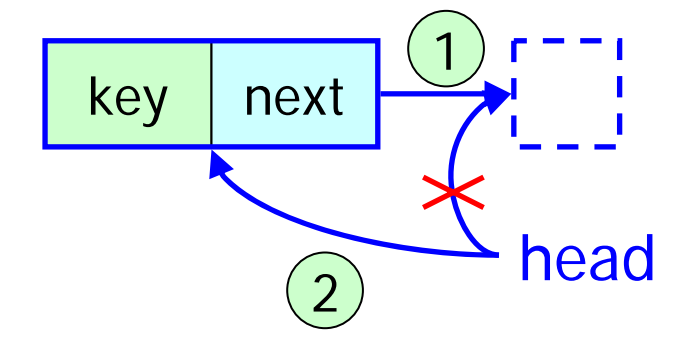

**List\_insert2**(L,x):  $next(x) = head(L)$ **if** head(L) != NIL **then**  $prev(head(L)) = x$ **fi**  $head(L) = x$  $prev(x) = NULL$ 

Check: 2 updates.

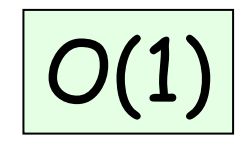

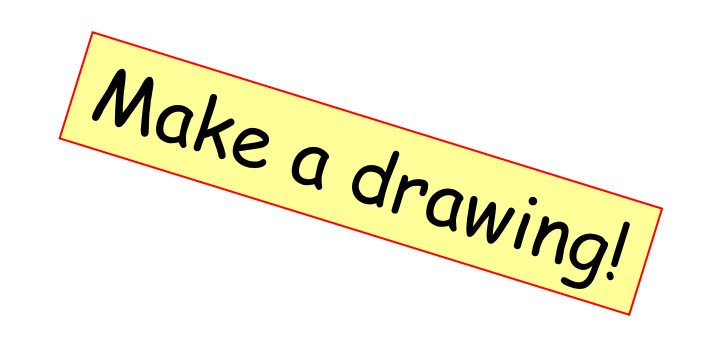

Lists - Insert

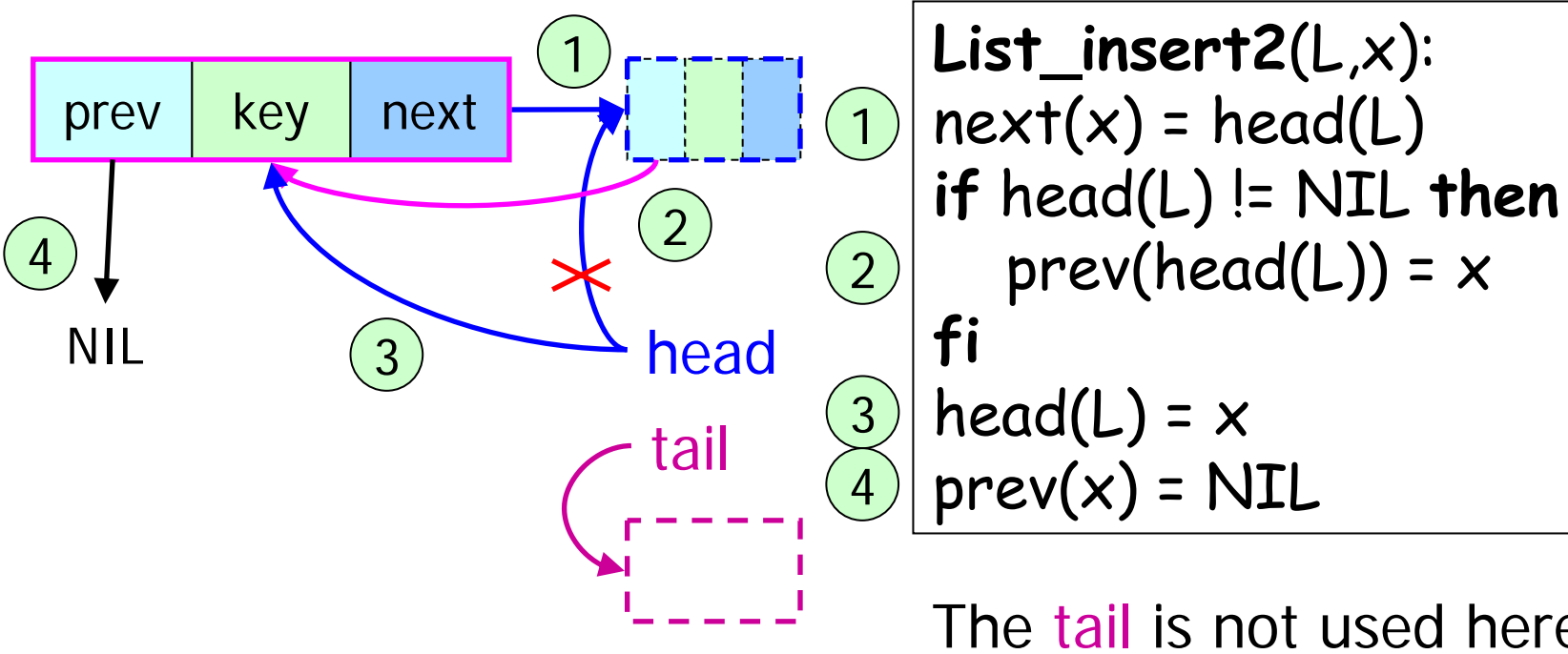

Check: 4 updates.

O(1)

The tail is not used here.It can be equal to head, not a problem.

Lists – DeleteSingly Linked List

Problem: You need to know wherea node is referenced.

```
List_delete_first(L)
if head(L) == NIL then error
next = next(head(L))delete(head(L))
head(L) = next
```
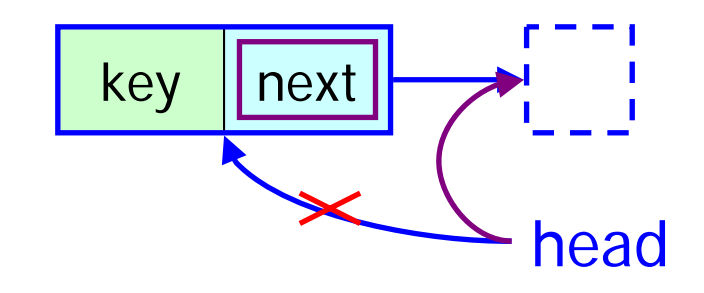

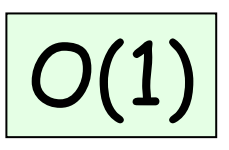

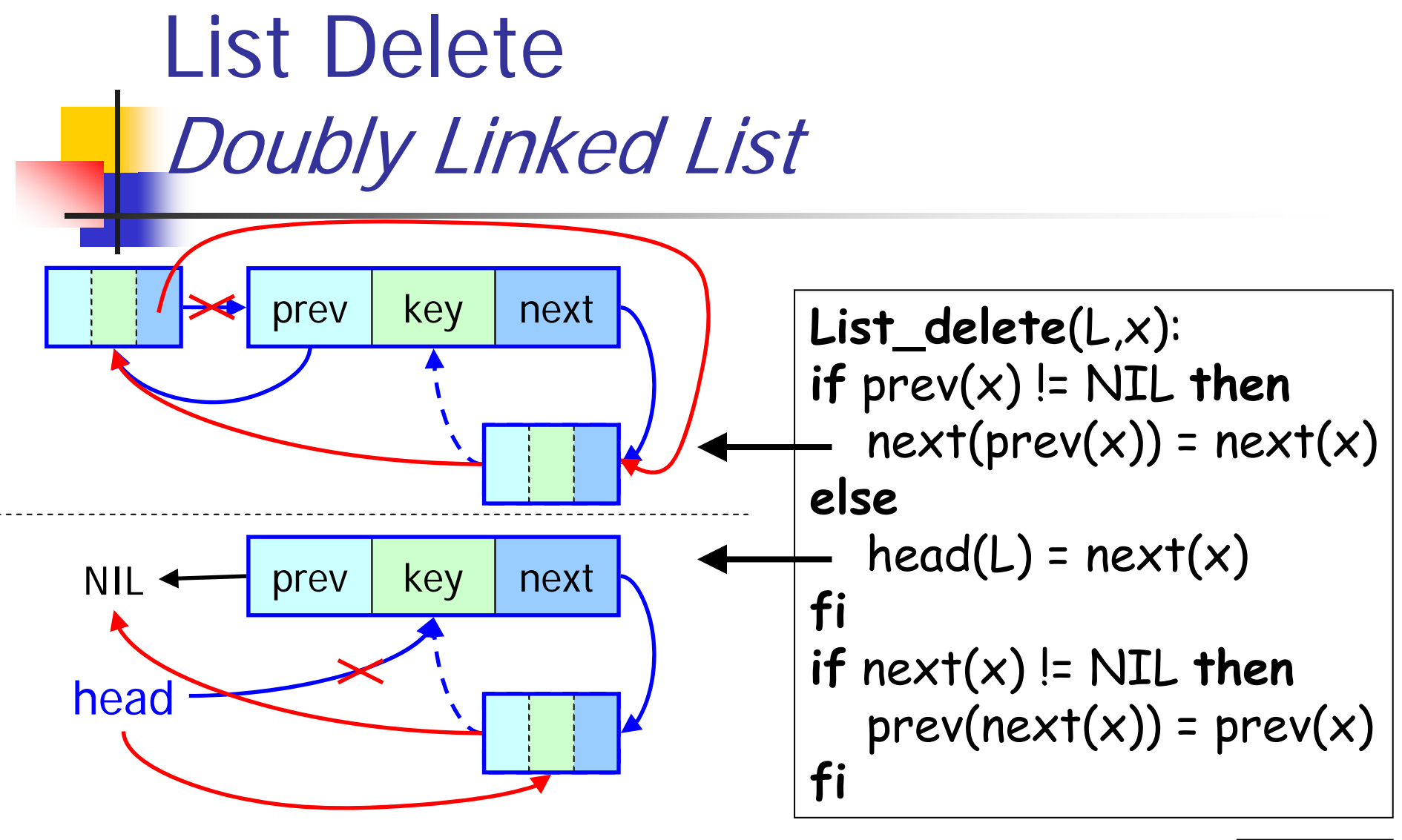

O(1)

### Linked Lists with Sentinels

- ■ Sentinel=special element to avoid tests.
	- next(**nil**)=head(L), prev(**nil**)=tail(L)
	- empty list: next(**nil**)=prev(**nil**)=**nil**
	- **nil** is the special element, it is *not* NIL.
	- Every list has its own **nil** sentinel.
	- **The list is now circular.**
- **Simplified algorithms.** 
	- **Good for tight loops.**
	- **Bad if many small lists (memory overhead)**.

#### List Search with Sentinels

head(L)

NIL

```
List_search(L,k):
x = next(nil)
while x != \frac{nil}{ } and key(x) != k do
  x = next(x)done
return
x
```
Not much difference here.

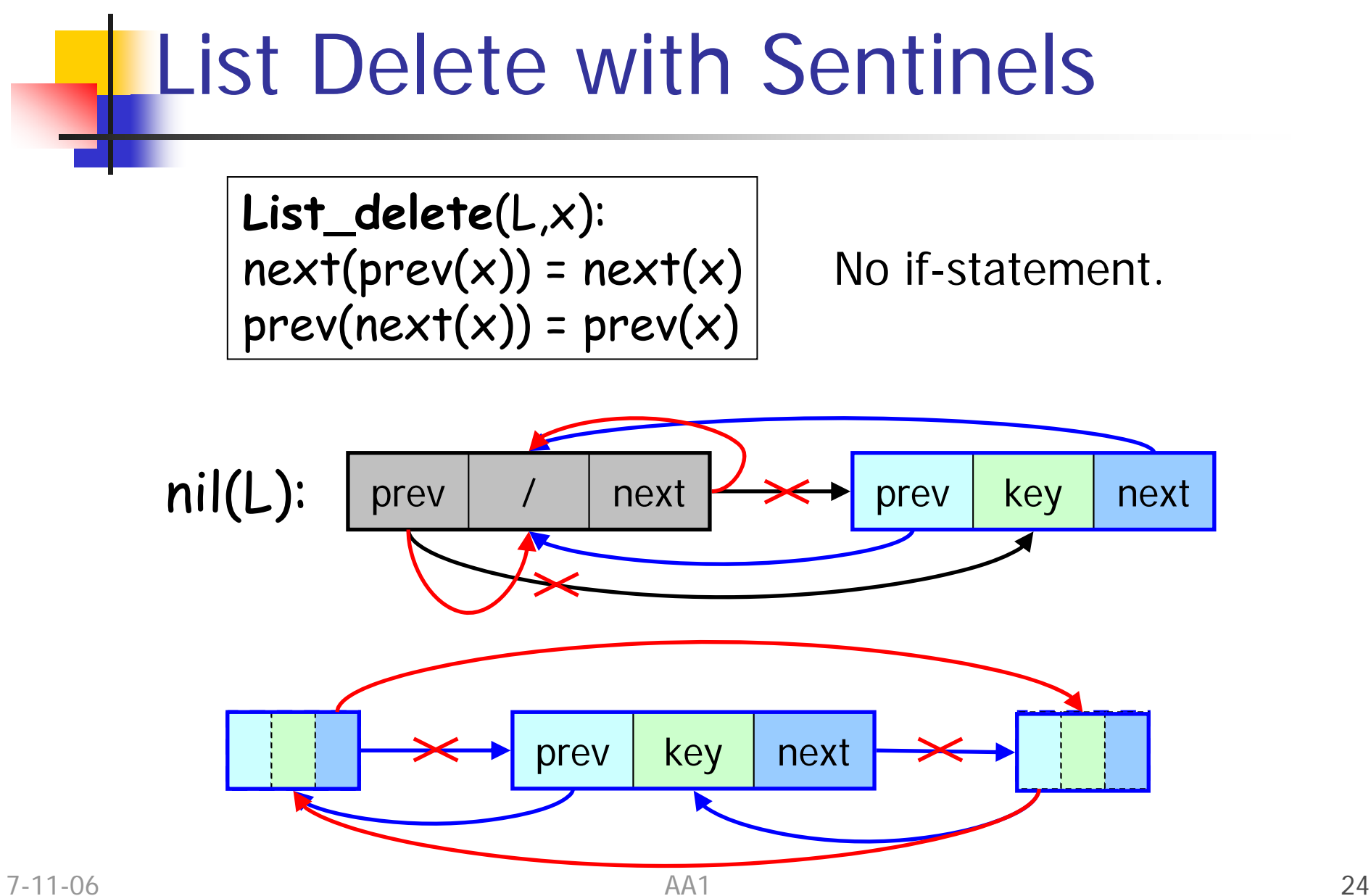

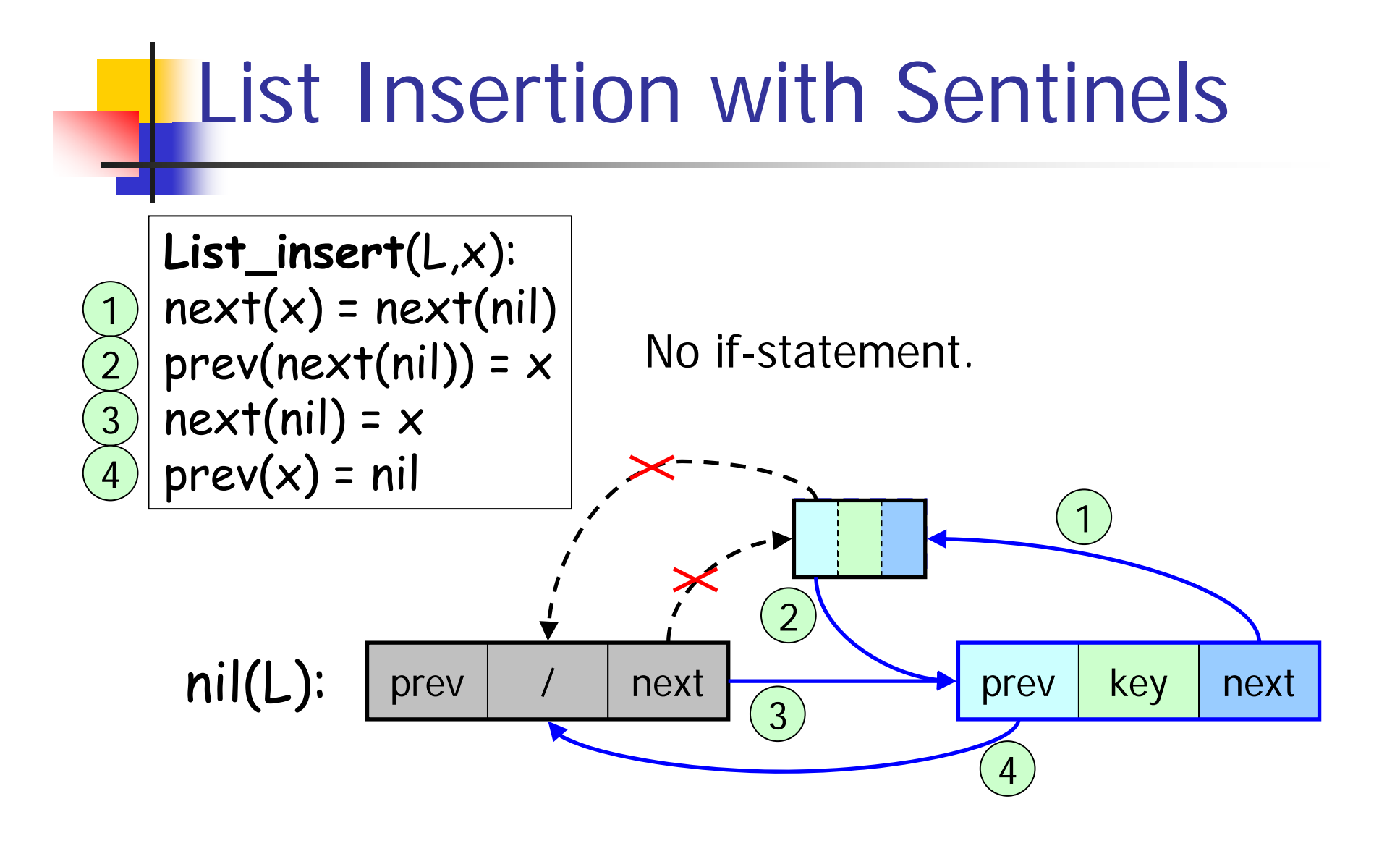

## Coding with Arrays

- **If you have no pointer, it is possible to use** arrays and indices:
	- pointer (memory)  $\Leftrightarrow$  index (array).
- **Used for specialized memory management:** 
	- one list of *used* elements,
	- **.** one list of *free* elements.

Specialized Memory Management

- **Service Service**  Useful **if**
	- **nany elements are allocated/de-allocated very** often,
	- you want to de-allocate everything and reallocate again etc…

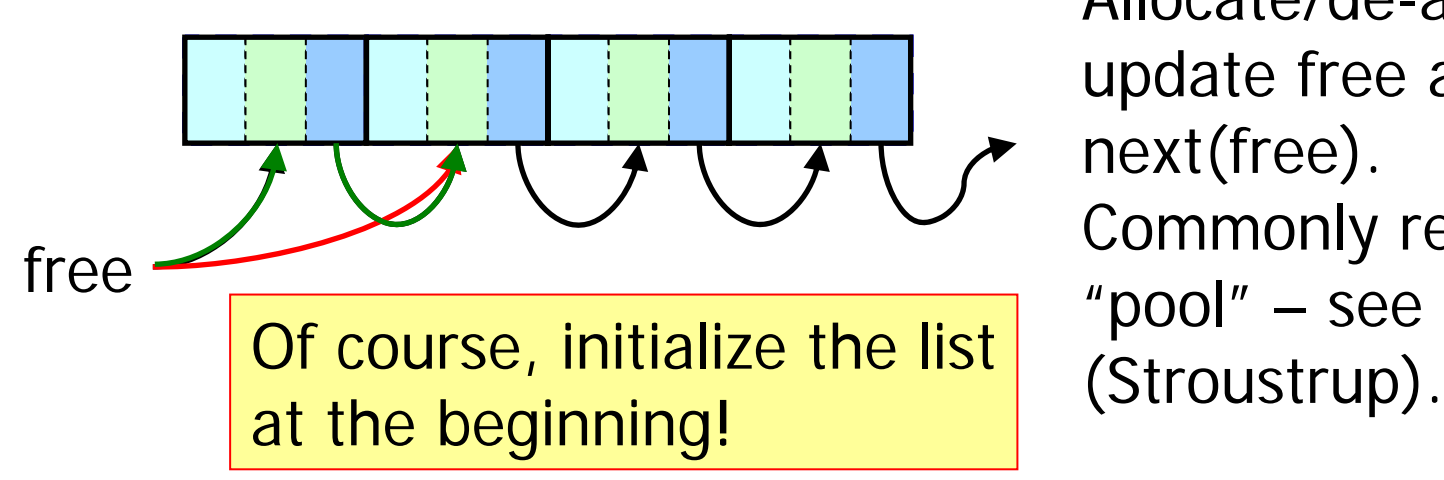

Allocate/de-allocate: update free and next(free). Commonly referred as "pool" – see  $C++$ 

#### Rooted Trees

- **Trees represented by linked data** structures.
	- **Binary trees.**
	- **Trees with unbounded/dynamic branching.**
	- **Best representation depends on the** application.
		- **Heap: Intrinsic tree, no list.**

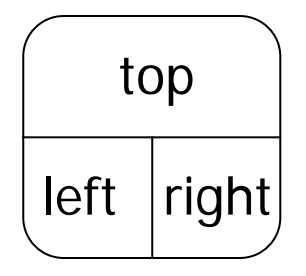

# Binary Trees

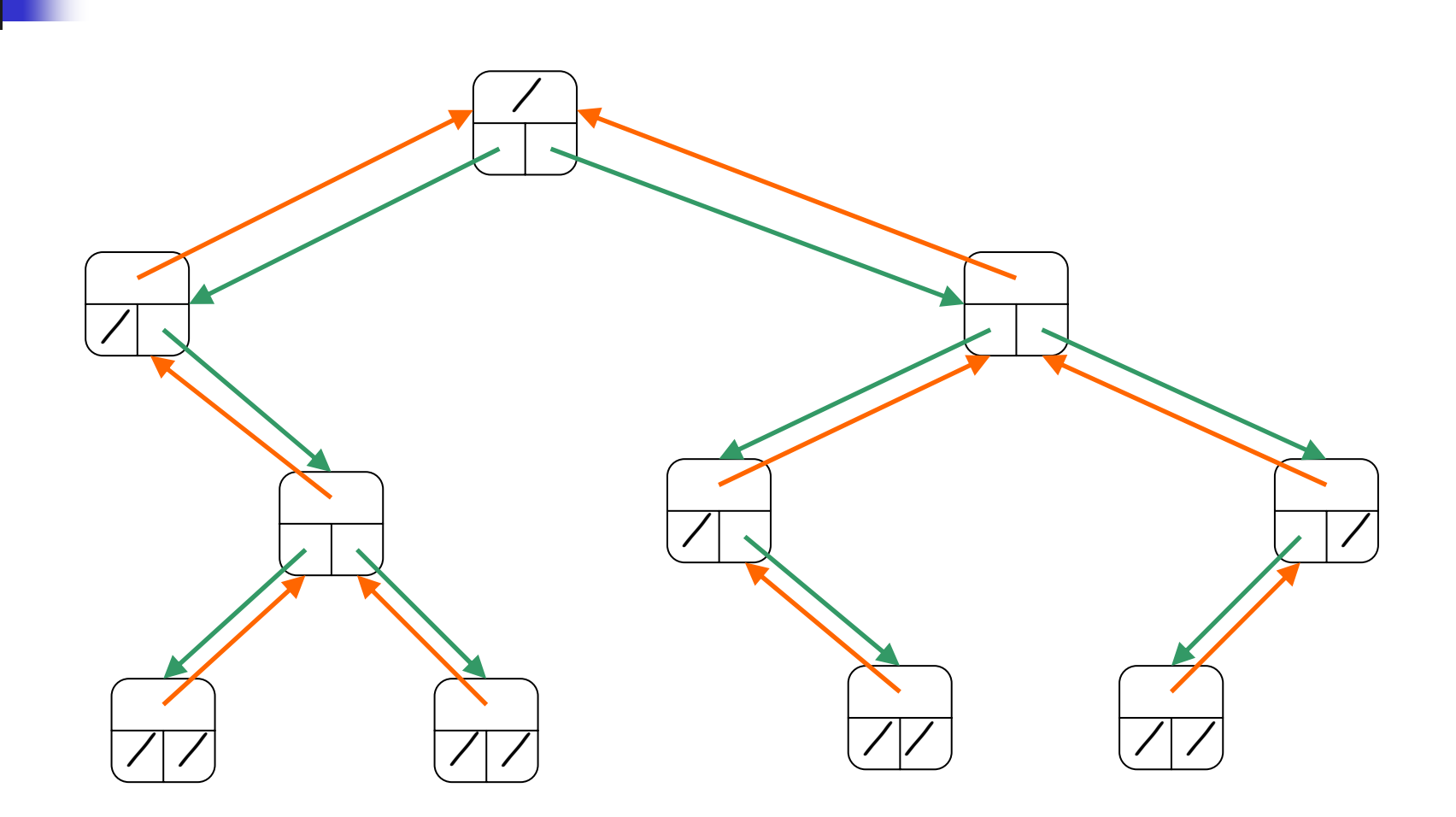

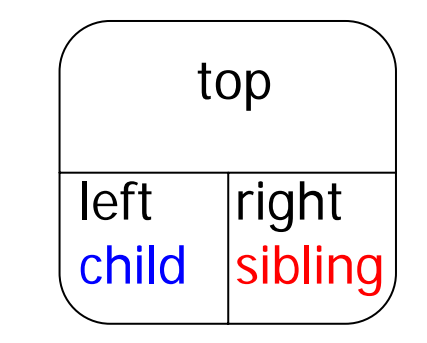

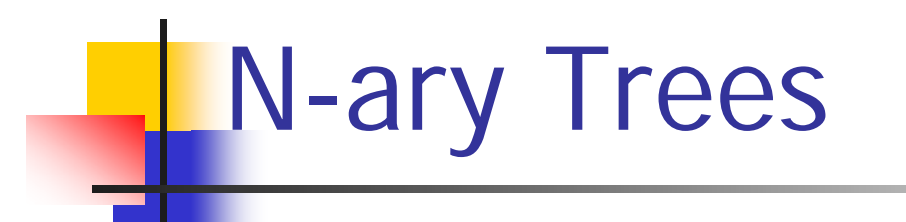

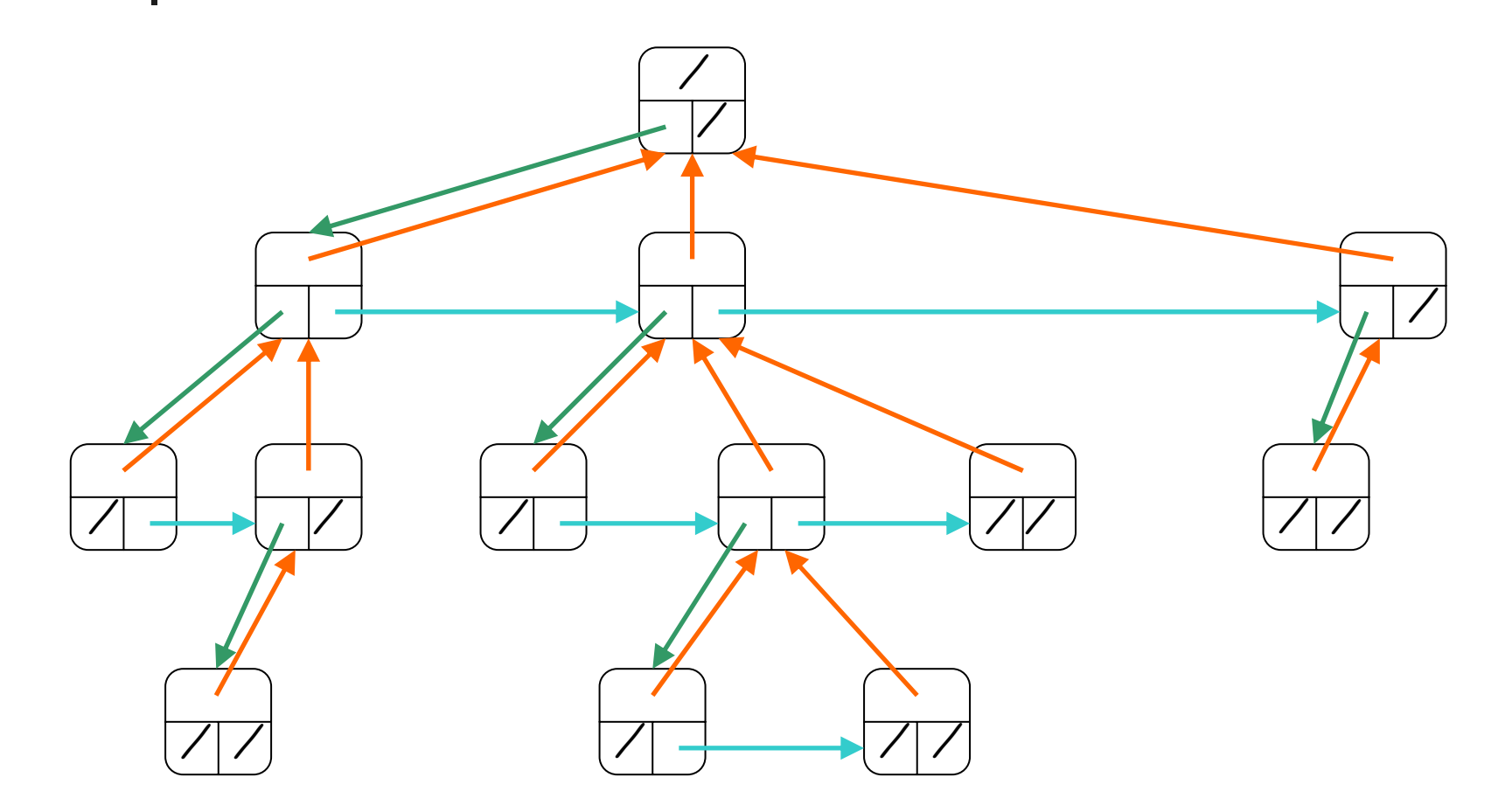

# Doubly Linked Lists in C

```
typedef struct elem_s {
  struct elem_s *prev;
  struct elem_s *next;
  data_t key;
} elem_t;
typedef struct {
  elem_t *head;
} dlist_t;
ortypedef struct {
  elem_t nil;
} dlist_t;
```

```
void list_delete(dlist_t *l,
                 elem t * x)
{
   if (x->prev != NULL)
     x->prev->next = x->next;
   else
     l->head = x->next;
   if (x->next != NULL)
     x->next->prev = x->prev;
}
```
Special case for the head.

#### Variant of Doubly Linked Lists

{

}

typedef struct elem\_s { struct elem\_s \*\*prev; struct elem\_s \*next; data\_t key; } elem\_t;

typedef struct { elem\_t \*head; dlist\_t;

**void** list\_delete(elem\_t \*x)

$$
x \rightarrow y \text{prev} = x \rightarrow \text{next};
$$
  
if (x \rightarrow \text{next} != NULL)  
x \rightarrow \text{next} \rightarrow \text{prev} = x \rightarrow \text{prev};

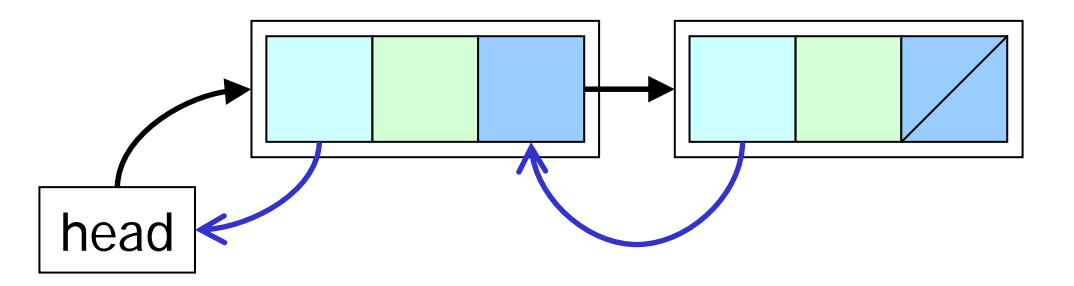

No special case for the head.